**ESEARCH POSTER PRESENTATION DESIGN © 201 www.PosterPresentations.com** In conclusion, Estradoublesynch resulted in improved P/AI in heat-stressed lactating Holstein cows. Although this finding is interesting, it needs to be tested in a large number of animals from more than one herd to produce a reliable recommendation.

Multiparous  $(3.3 \pm 0.91$  lactations) Holstein cows yielding 28.9 $\pm$  0.4 kg of milk/d were randomly assigned into one of two timed-AI (TAI) protocols at 30  $\pm$  4.5 DIM: 1) Doublesynch (n=80), PGF2α-2d-GnRH-7d-PGF2α-56h-GnRH or 2) Estradoublesynch

aDepartment of Animal Sciences, College of Agricultural Sciences and Natural Resources University of Tehran, Karaj, Iran bDepartment of Animal Sciences, Sari Agricultural Sciences and Natural Resources University, Sari, Iran <sup>c</sup>Livestock Research Branch, Alberta Agriculture and Rural Development, Edmonton, AB, T6H 5T6, Canada

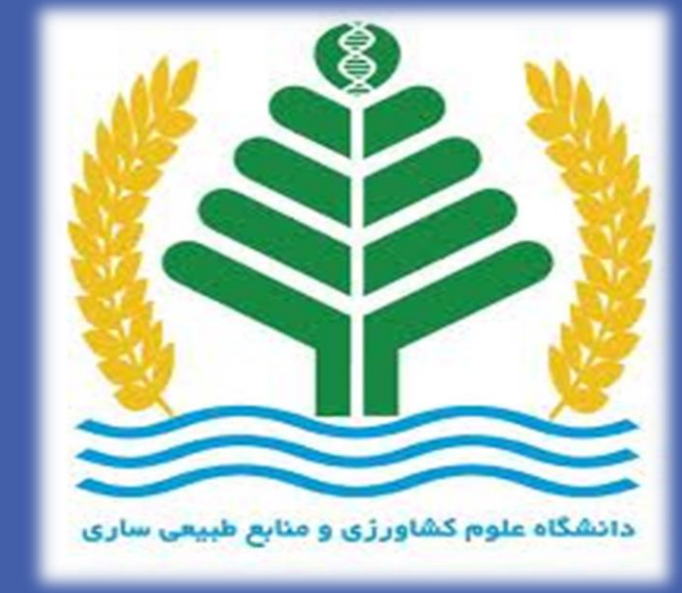

It is well known that lactating dairy cows inseminated during heat stress have impaired ovarian follicular dynamics and decreased fertility (Dirandeh, 2014). These negative effects on follicular steroidogenesis and oocyte quality were still manifest during early autumn, with fertility not restored until early winter (Badinga et al., 1985) when temperatures had moderated (Dirandeh et al., 2015). The Doublesynch protocol (PGF2α 2d before the Ovsynch protocol) resulted in acceptable pregnancy per AI (P/AI) in both cyclic and anestrus dairy cows (Öztürk et al., 2010). Most recently, a new ovulation synchronization protocol (Estradoublesynch) that utilizes 1 mg of estradiol benzoate (EB) in lieu of 100 µg GnRH for synchronizing ovulation in a Doublesynch

protocol improved pregnancy rate in both cycling and anestrus buffaloes (Mirmahmoudi et al., 2014). Therefore, the objectives of this study were to compare pregnancy per AI (P/AI) and pregnancy loss between Doublesynch and Estradoublesynch protocols in lactating Holstein cows during heat stress.

## **OBJECTIVES**

### **MATERIALS AND METHODS**

## **RESULTS AND CONCLUSIONS**

Timed-AI protocol affected the percentage of cows diagnosed pregnant at 32 and 60 d after AI (P<0.05). Pregnancy per AI was greater in Estradoublesynch compared to Doublesynch protocol at 32 (26.2 vs. 18.7 %) and 60 d (22.5 vs. 16.2 %) after TAI (Figure 2). However, pregnancy loss did not differ between TAI protocols (P>0.05; 13.3 vs. 14.2 % for Doublesynch and Estradoublesynch protocols, respectively).

**Fig. 2.** Percentage of cows diagnosed pregnant at 32 and 60 d after AI.

#### **REFERENCES**

Badinga, L., Collier RJ, Thatcher WW, Wilcox CJ. Effects of climatic and management factors on conception rate of dairy cattle in subtropical environmental. J Dairy Sci 1985;68:78–85.

Dirandeh, E. Starting Ovsynch protocol on day 6 of first postpartum estrous cycle increased fertility in dairy cows by affecting ovarian response during heat stress. Anim Reprod Sci 2014;149:135–40.

Dirandeh, E. Rezaei A, Colazo, M. G. Double-Ovsynch, compared with presynch with or without GnRH, improves fertility in heat-stressed lactating dairy cows. Theriogenology 2015, 83:438–443

Mirmahmoudi, R., Souri M, Prakash BS. Endocrine changes, timing of ovulation, ovarian follicular growth and efficacy of a novel protocol (Estradoublesynch) for synchronization of ovulation and timed artificial insemination in Murrah buffaloes (Bubalus bubalis). Theriogenology 2014, 81:237–242.

Öztürk, Ö.A., Cirit Ü, Baran A, Ak K. Is Doublesynch protocol a new alternative for timed artificial insemination in anestrous dairy cows. Theriogenology 2010;73:568–76.

### **ACKNOWLEDGMENTS**

This work was supported by fund from Sari Agricultural Sciences and Natural Resources University (SANRU).

This preliminary study was conducted at a commercial dairy farm in Iran between July and October 2014 (THI= 76-82). Cows were housed in free-stall barns with fans and bedded with sand. Diets were fed twice daily (07:00 and 16:00) for ad libitum intake (10% of refusals on as fed basis). Main ingredients were silage (corn and alfalfa), grain (barley or corn), hay (alfalfa or grass), and mineral supplements. All cows participating in this experiment were milked thrice daily at approximately 8-hour intervals and monitored daily for signs of diseases. If any health issues occurred, animals were moved to hospital pens, and appropriate treatments were performed (following standard treatment protocols) until their total recovery.

(n=80), PGF2α-2d-GnRH-7d-PGF2α-24h-EB (Figure 1). Cows were TAI by two AI technicians 16 h after second GnRH treatment (Doublesynch) or 48 h after EB treatment (Estradoublesynch). Pregnancy diagnosis was performed by ultrasonography at 32 d after TAI. Cows diagnosed pregnant at 32 d were re-examined at 60  $\pm$  2 d after TAI to confirm pregnancy. Pregnancy loss was considered to have occurred when a cow was diagnosed pregnant at 32 d after TAI and not pregnant at 60 d. Data were analyzed using the GLIMMIX procedure of SAS.

**Fig. 1.** Diagram of activities and treatments during the study. Lactating Holstein cows (n=80) were randomly assigned to 1 of the 2 timed-AI protocols; Doublesynch and Estradobulesynch.

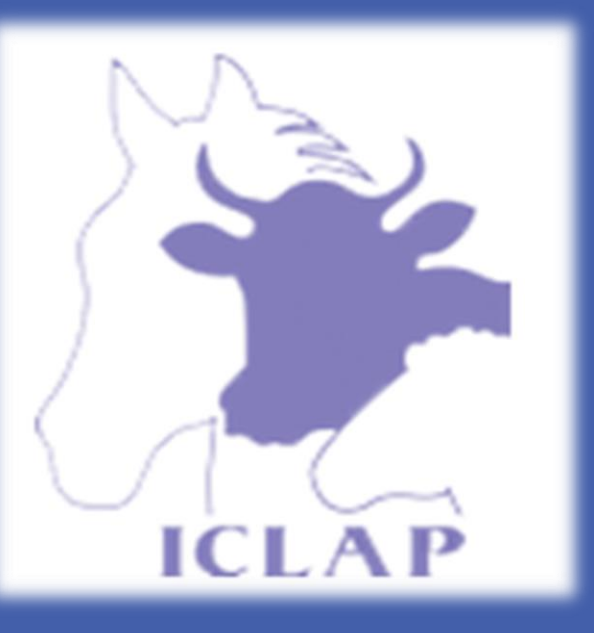

# **Ali Rezaei Roodbari**<sup>a</sup> **, Essa Dirandeh** <sup>b</sup>**\*, M. G. Colazo** c **A new ovulation synchronization protocol (Estradoublesynch) improves fertility in heat-stressed lactating Holstein cows**

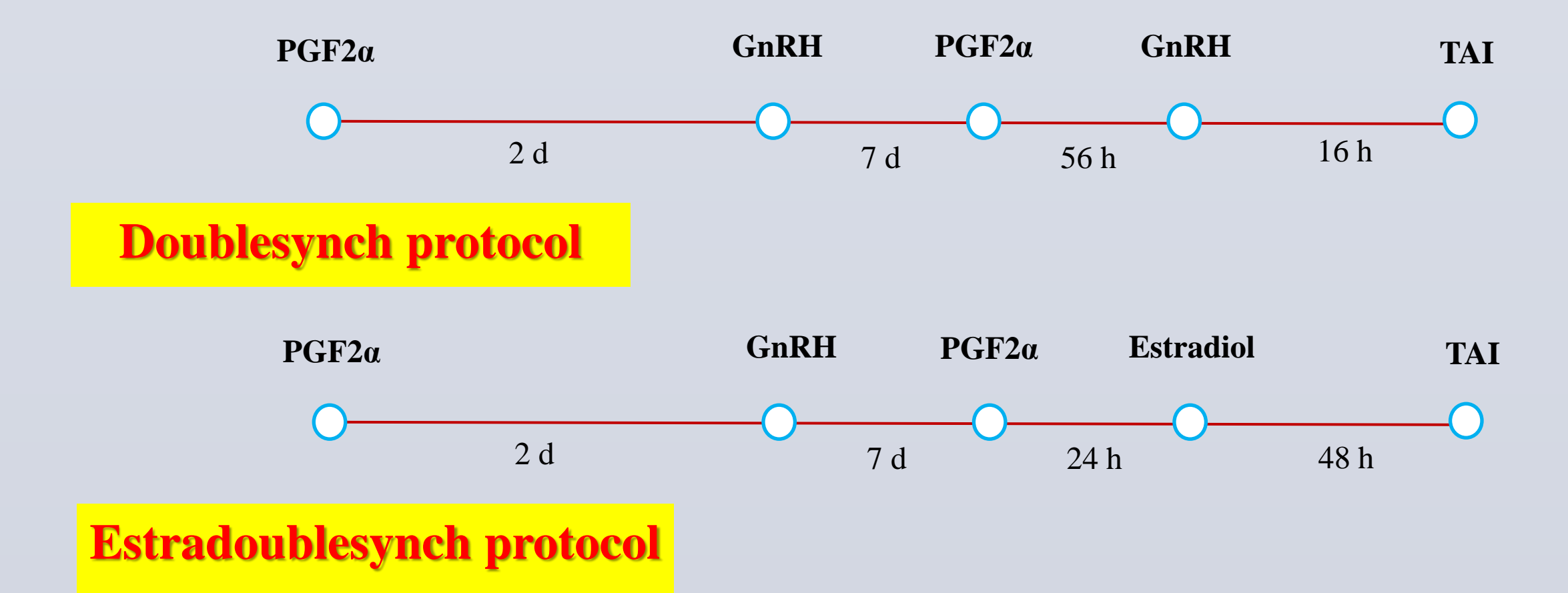

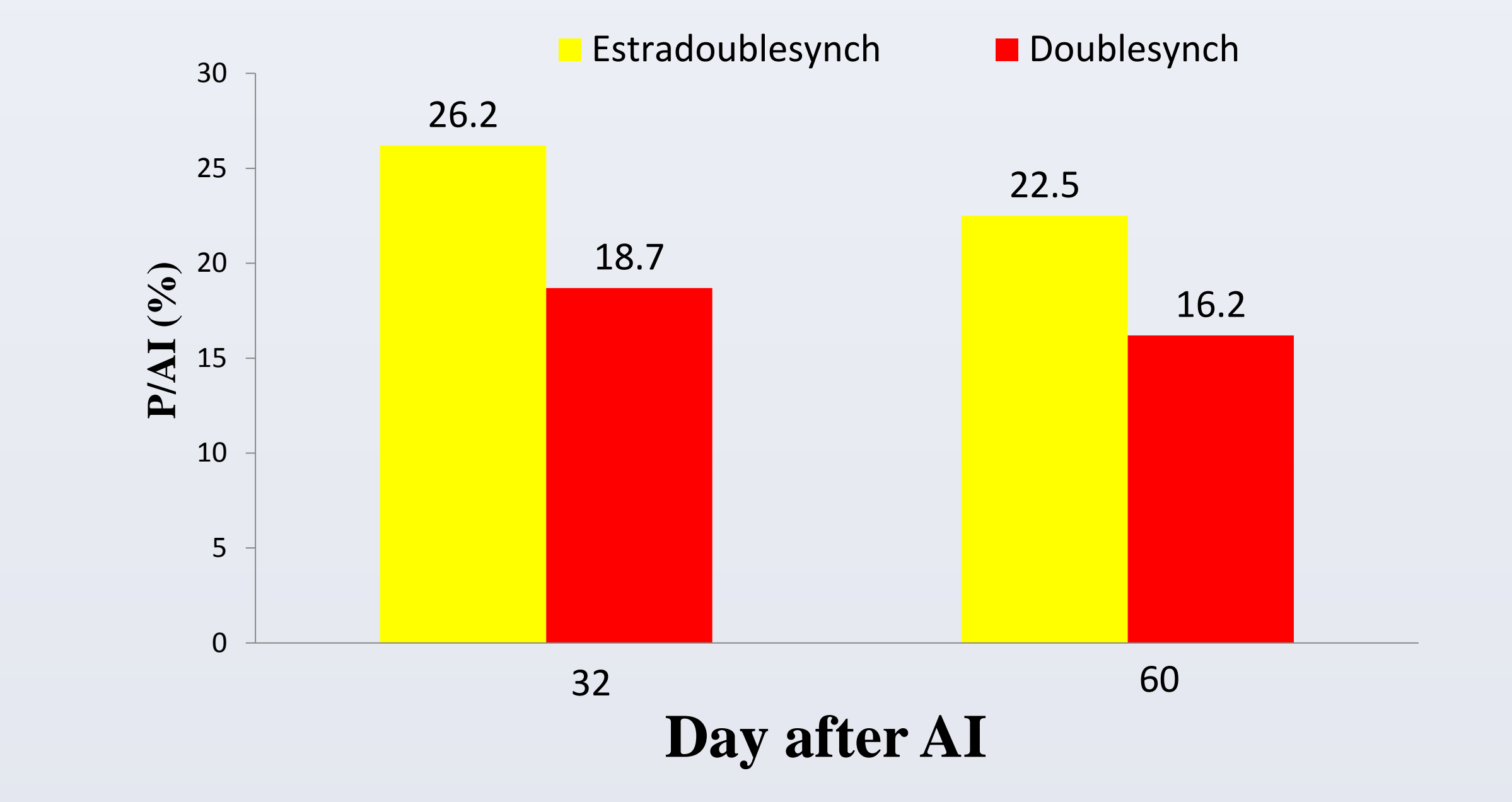

**\*Corresponding author. Tel: +98-1133822741, fax: +98-1133822565.**  *E-mail address***: Dirandeh@gmail.com (Essa Dirandeh).**

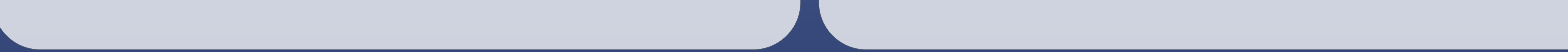